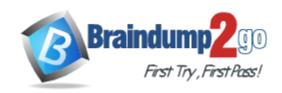

Vendor: Adobe

**Exam Code:** 9A0-146

Exam Name: Adobe Dreamweaver CS5 ACE Exam

**Version:** DEMO

# **QUESTION 1**

You want to specify a local site folder in the Site Setup dialog box. What should you do?

- A. Select the Site category and click Browse for Folder.
- B. Select the Servers category and click Add New Server.
- C. Select the Advanced Settings category and then select Local Info.
- D. Select the Site category and type the site name.

Answer: A

#### **QUESTION 2**

Why should you never rename a file outside of Dreamweaver?

- A. Dreamweaver will NOT be able to find the file.
- B. The file will get corrupted.
- C. Images in the file will disappear.
- D. You may create broken links in your site.

Answer: D

# **QUESTION 3**

You are using the Files panel. What happens when you drag an HTML file from the site root folder to a subfolder in the same site?

- A. The file is copied to the subfolder.
- B. The file is moved to the subfolder.
- C. The file is deleted from the site.
- D. Nothing. You cannot drag files within the Files panel.

Answer: B

# **QUESTION 4**

You need to move Web pages into subfolders within your root folder. Where should you go to move these files into subfolders to ensure that all Website links remain intact after this process?

- A. The Insert menu within Dreamweaver
- B. The Web server
- C. The operating system
- D. The Files panel within Dreamweaver

Answer: D

# **QUESTION 5**

Your company will be hosting your Website on a Web server within your department. You can access the Web server from within your operating system. Which type of connection should you use to upload files to the web server?

- A. RDS
- B. Local/Network

- C. FTP
- D. WebDAV

Answer: B

#### **QUESTION 6**

When should you select Use Passive FTP to connect to a remote server?

- A. when you want the remote server to establish the connection
- B. when you want the local computer to establish the connection
- C. when you want both the local computer and remote server to establish the connection
- D. when you want a more secure connection

Answer: B

#### **QUESTION 7**

Which two are methods for connecting to a remote server in the Site Setup dialog box? (Choose two.)

- A. HTTP
- B. Secure FTP
- C. RDS
- D. ColdFusion

Answer: BC

# **QUESTION 8**

Which statement about Dreamweaver's Check In/Check Out system is NOT true?

- A. A file CANNOT be opened by another user if it is currently checked out.
- B. The Files panel displays the name of the person who has checked out the file.
- C. Dreamweaver enables you to send an email automatically to the person who has checked out the file.
- D. Multiple users can check out files at one time.

Answer: A

# **QUESTION 9**

You are working in a team environment, and want to add check-out capability on the Web server. Which information does Dreamweaver require to enable this feature?

- A. Check-out Name and Email Address
- B. Testing Server Model and Email Address
- C. Check-out Name and Root Folder
- D. Production Server IP Address and Location

Answer: A

# **Thank You for Trying Our Product**

# **Braindump2go Certification Exam Features:**

- ★ More than 99,900 Satisfied Customers Worldwide.
- ★ Average 99.9% Success Rate.
- ★ Free Update to match latest and real exam scenarios.
- ★ Instant Download Access! No Setup required.
- ★ Questions & Answers are downloadable in PDF format and VCE test engine format.

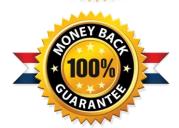

- ★ Multi-Platform capabilities Windows, Laptop, Mac, Android, iPhone, iPod, iPad.
- ★ 100% Guaranteed Success or 100% Money Back Guarantee.
- ★ Fast, helpful support 24x7.

View list of all certification exams: <a href="http://www.braindump2go.com/all-products.html">http://www.braindump2go.com/all-products.html</a>

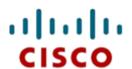

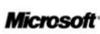

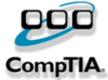

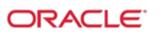

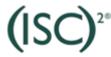

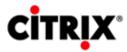

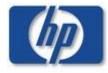

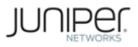

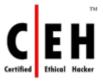

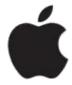

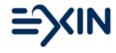

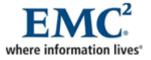

10% Discount Coupon Code: BDNT2014